[AAA](https://zhiliao.h3c.com/questions/catesDis/620) [Tacacs](https://zhiliao.h3c.com/questions/catesDis/124) **[许鹏鹏](https://zhiliao.h3c.com/user/other/24897)** 2019-05-26 发表

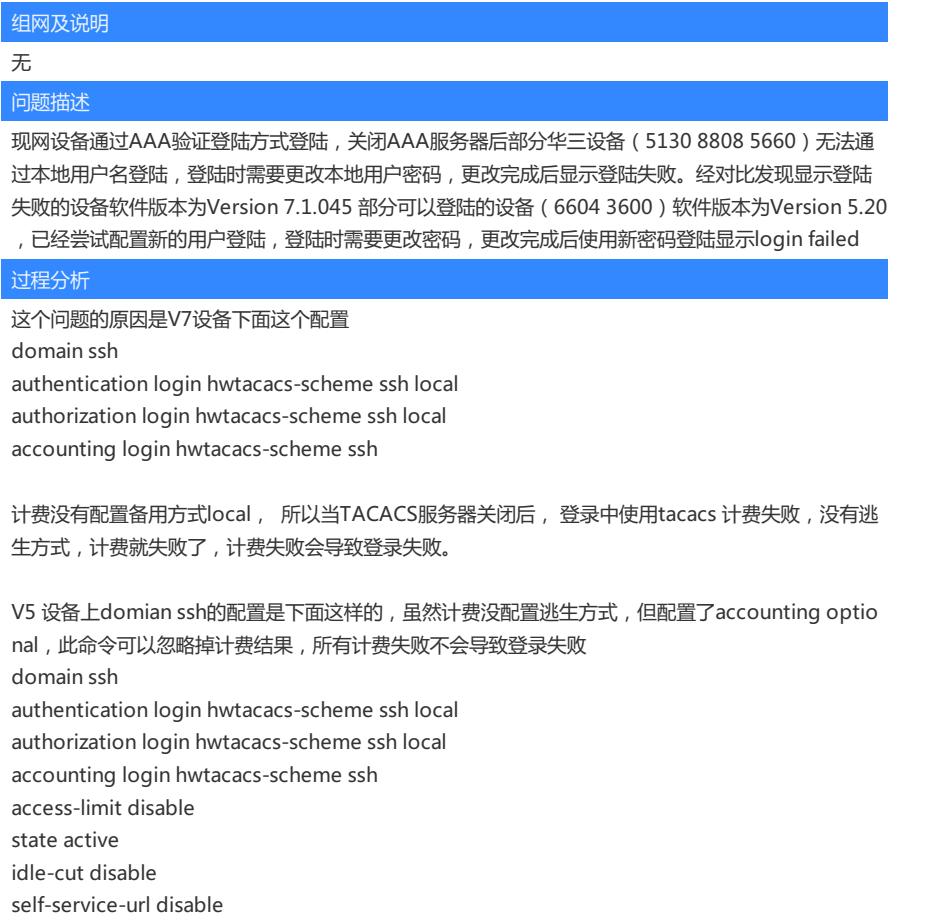

## 解决方法

accounting optional

V7上不支持accounting optional这条配置。 所以解决方式是修改下V7 的配置,改为 domain ssh authentication login hwtacacs-scheme ssh local authorization login hwtacacs-scheme ssh local accounting login hwtacacs-scheme ssh local